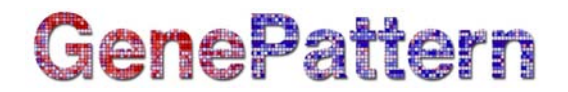

## **SparseHierarchicalClustering Documentation**

**Description:** Agglomerative hierarchical clustering of genes/experiments, using the sparse hierarchical clustering method of [Witten and Tibshirani](http://www.ncbi.nlm.nih.gov/pmc/articles/PMC2930825/?tool=pubmed)  [\(2009\).](http://www.ncbi.nlm.nih.gov/pmc/articles/PMC2930825/?tool=pubmed)

**Author:** Daniela Witten (Stanford University), [dwitten@u.washington.edu](mailto:dwitten@u.washington.edu)

#### **Summary**

Standard hierarchical clustering clusters observations using all of the genes. Sparse hierarchical clustering will instead adaptively choose a subset of the genes to use in the clustering. The goal is to (a) identify a small set of genes that are relevant to the clustering, and (b) identify a tighter and less noisy clustering of the observations using only the relevant genes. Each gene will be given a non-negative weight, and depending on the tuning parameter used, many of the genes will have zero weights. If a gene's weight is zero, then it is not involved in the clustering. The weights of the genes can be used to rank the genes in terms of importance to the clustering (the larger the weight, the more important the gene).

#### **References**

[Witten DM, Tibshirani R. A framework for feature selection in clustering.](http://www.ncbi.nlm.nih.gov/pmc/articles/PMC2930825/?tool=pubmed) *J Am Stat Assoc*[. 2010;105:713-726.](http://www.ncbi.nlm.nih.gov/pmc/articles/PMC2930825/?tool=pubmed)

#### **Parameters**

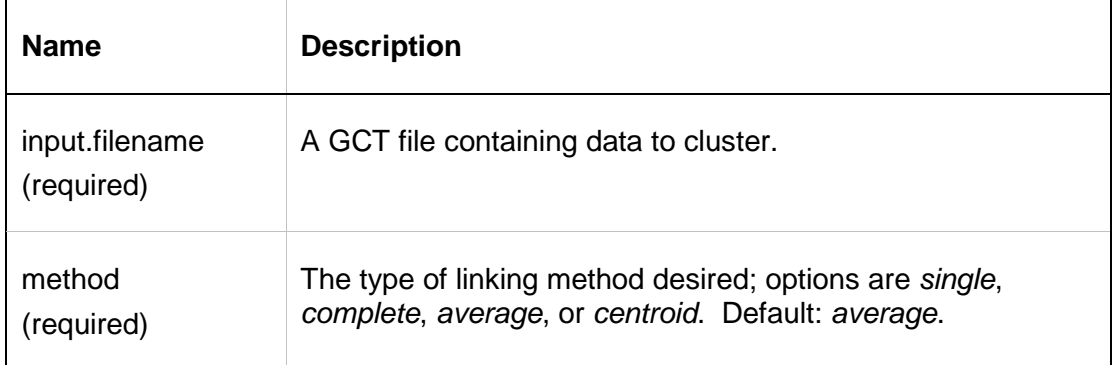

# **GenePattern**

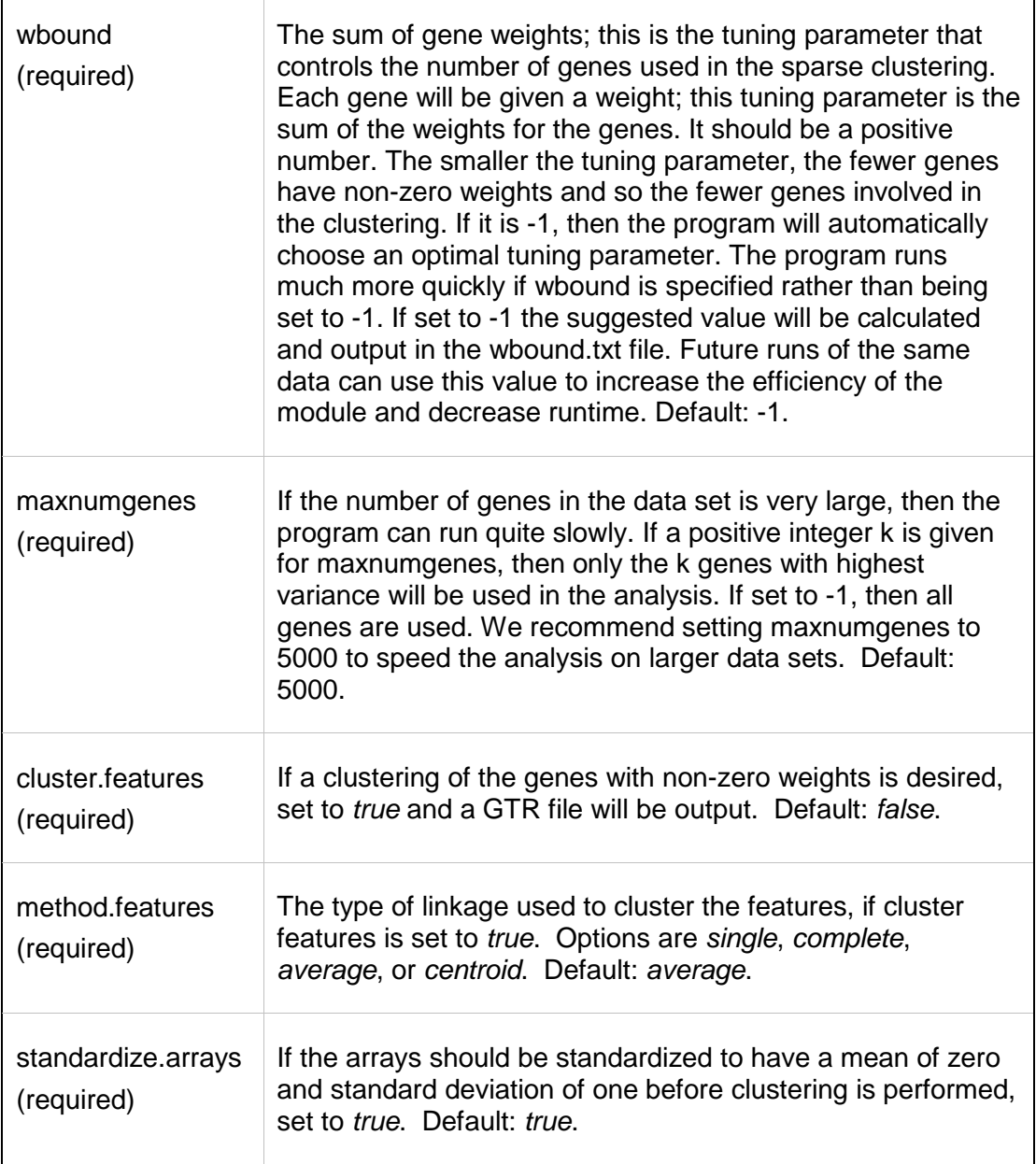

## **Output Files**

1. CDT file

r

Contains only the genes that were assigned non-zero weights. Can be viewed (together with the ATR and/or GTR files) using HierarchicalClusteringViewer or JavaTreeview.

2. ATR file

Contains the clustering of the arrays/observations.

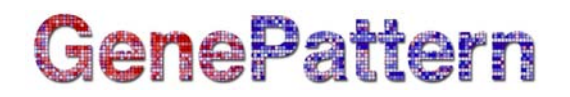

3. GTR file (optional)

Contains the clustering of the genes. This will be created only if the *cluster.features* option is set to *true*.

4. WEIGHTS.TXT file

Contains the weight assigned to each gene.

5. WBOUND.TXT file Contains some information about the sparse clustering: the value of the tuning parameter wbound used, etc.

### **Platform Dependencies**

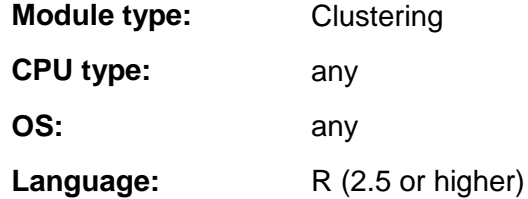